## Raspberry PI - Programmation MBOT POUR SCRATCHX

## Comment programmer le mBot avec la framboise ?

Il est possible de piloter le mBot avec le nano-ordinateur en ajoutant une extension à Chromium. Celle-ci permet de lancer le site ScratchX contenant les blocs d'instructions de pilotage du mBot. ScratchX est un site qui permet

d'expérimenter des nouvelles extensions pour Scratch.

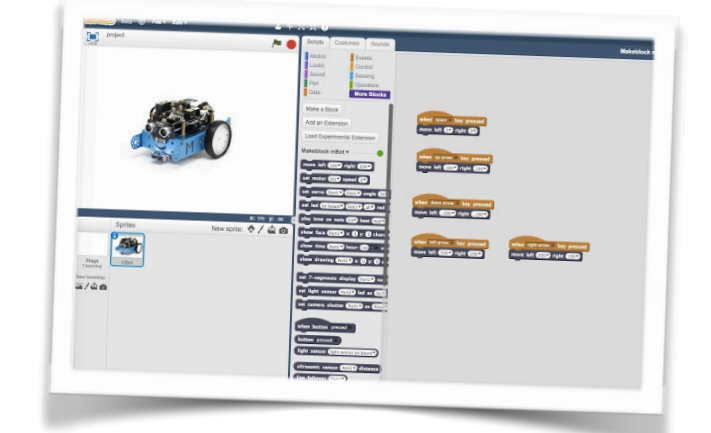

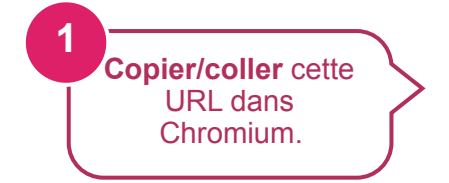

[https://chrome.google.com/webstore/detail/makeblock-mbot](https://chrome.google.com/webstore/detail/makeblock-mbot-for-scratc/clgdmbbhmdlbcgdffocenbbeclodbndh)[for-scratc/clgdmbbhmdlbcgd](https://chrome.google.com/webstore/detail/makeblock-mbot-for-scratc/clgdmbbhmdlbcgdffocenbbeclodbndh)ffocenbbeclodbndh

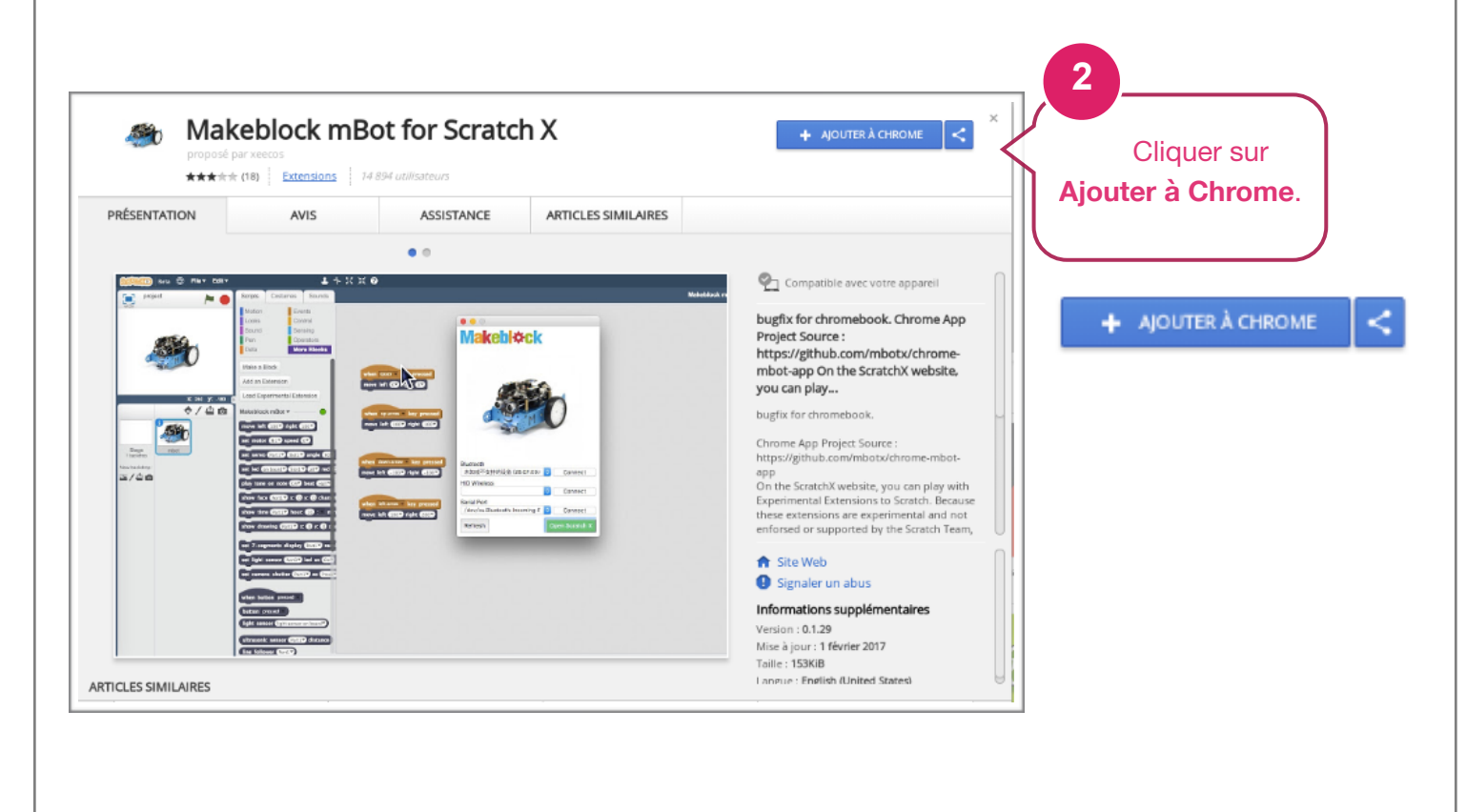

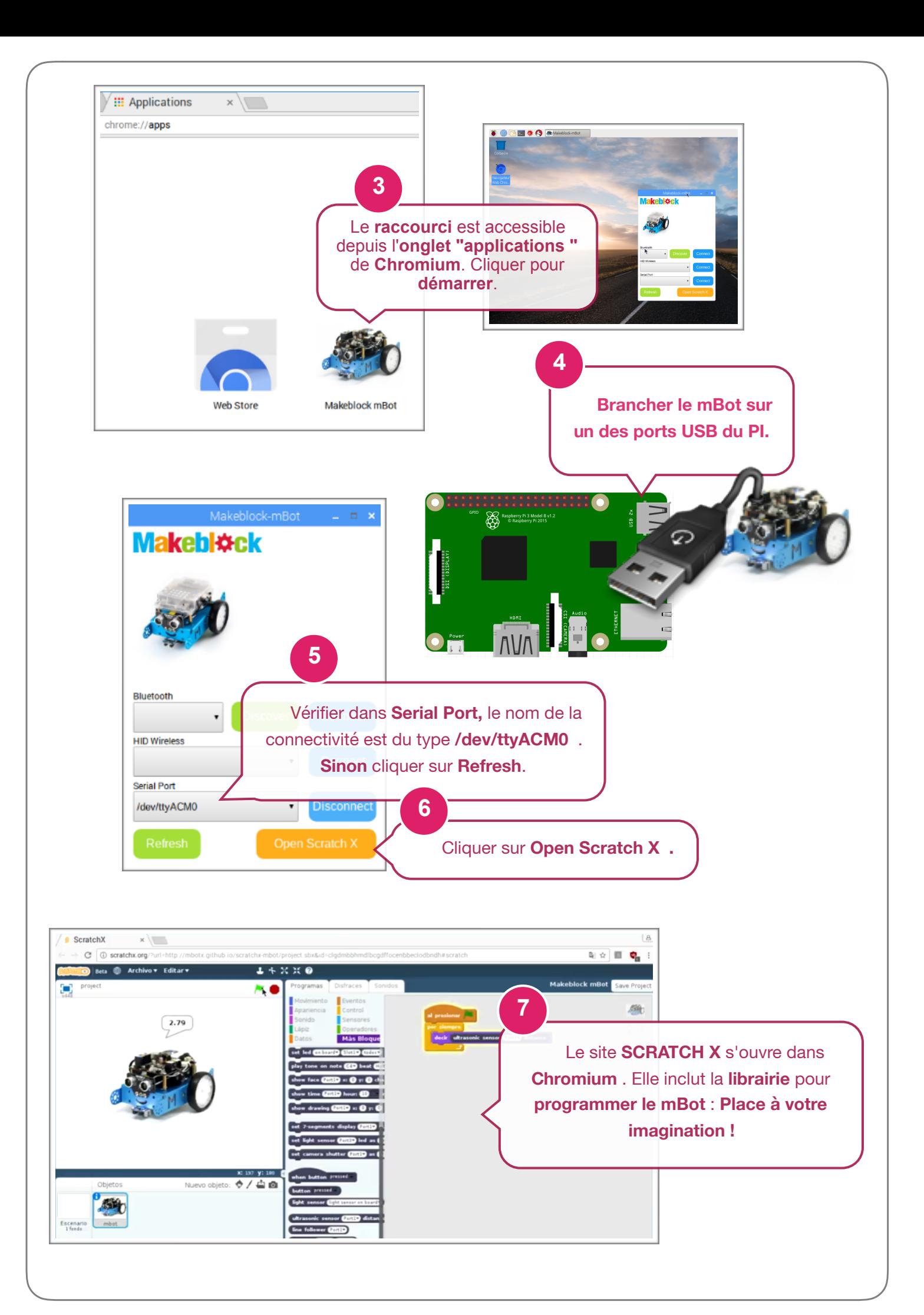